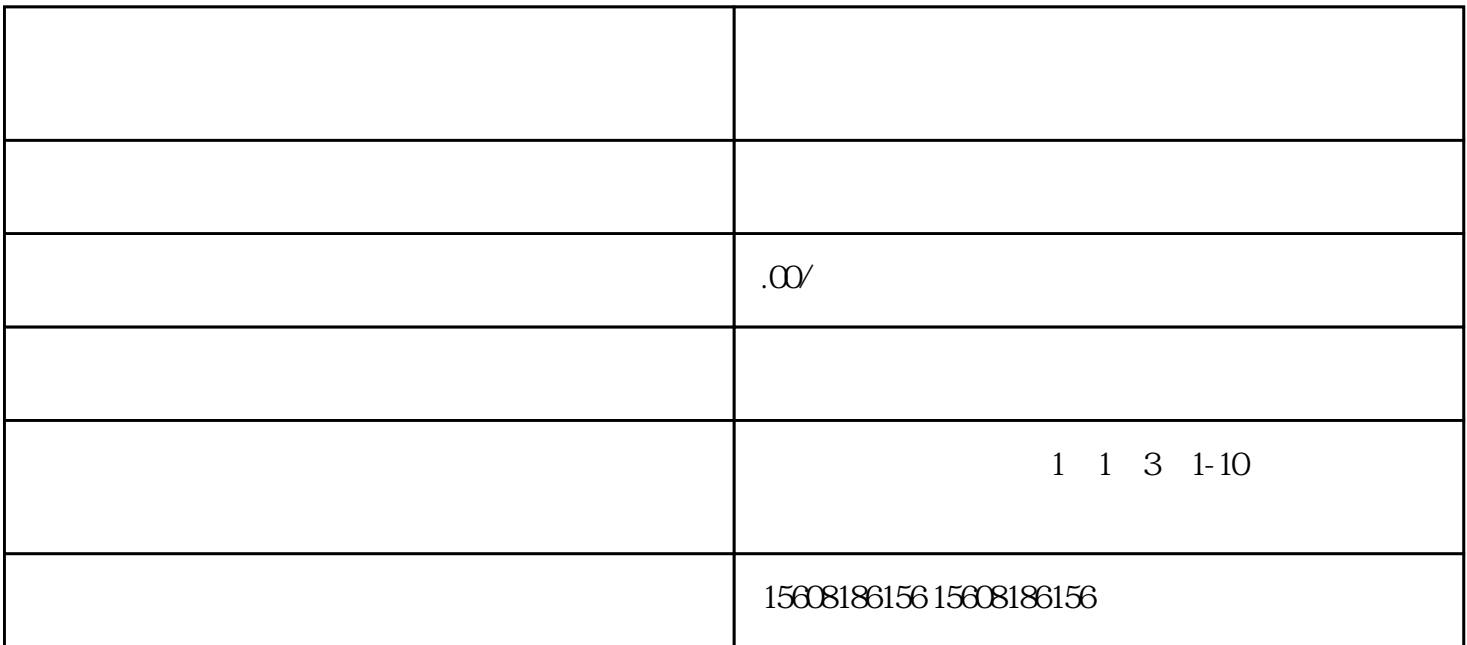

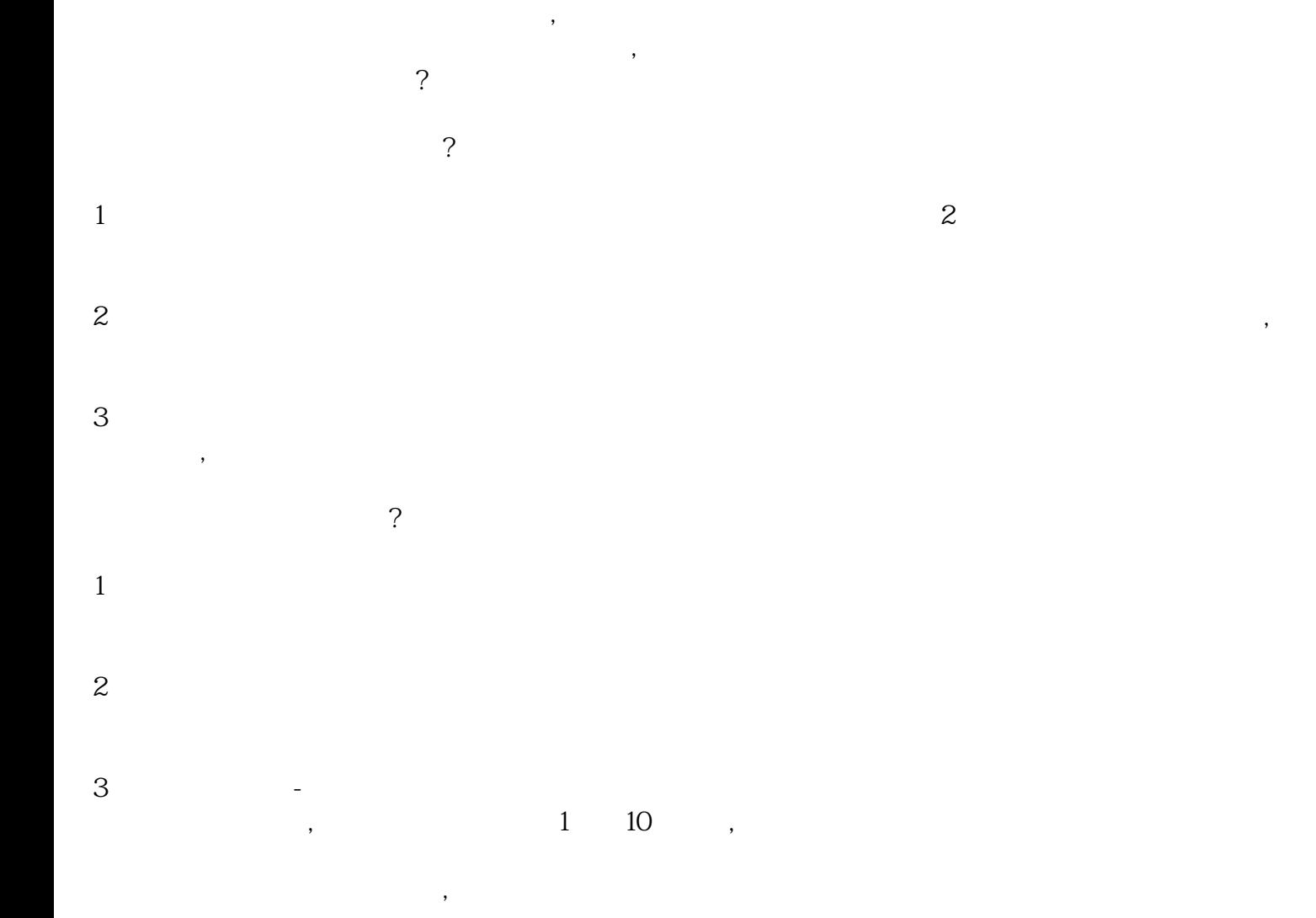

 $\mathcal{S}$